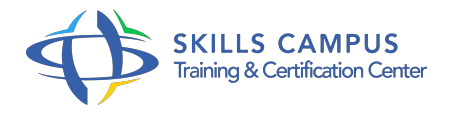

# NGINX, administrer un serveur Web

### -Réference: **SII-299** -Durée: **3 Jours (21 Heures)**

#### **Les objectifs de la formation**

- Pour comprendre le fonctionnement d'un serveur Nginx, il est important de savoir comment l'installer, le configurer, le sécuriser et le surveiller en production
- En outre, il est essentiel de disposer des connaissances nécessaires pour réussir une migration de serveurs Apache vers Nginx

# **A qui s'adesse cette formation ?**

#### **POUR QUI :**

Toute personne souhaitant configurer, installer et exploiter un serveur Nginx

#### **PRÉREQUIS :**

Connaître les bases de TCP/IP et des technologies web.

#### **Programme**

## **Introduction**

- o Présentation, historique, licence
- Fonctionnalités : serveur http, proxy inverse, proxy de messagerie, diffusion de contenus vidéo, ...
- o Plates-formes supportées
- Architecture : principe de serveur asynchrone, modularité

### **Mise en oeuvre**

- Choix des modules, d'une version/distribution
- Travaux pratiques : installation, démarrage, configuration de base

#### **Protocole HTTP**

- Fonctionnement, format des requêtes
- Méthodes
- o Syntaxe d'une URL
- **Configuration du serveur Nginx**
	- Étude du fichier /etc/nginx/nginx.conf : http-block, server-block, location-block

#### **Programme**

# **Configuration d'un site principal**

- Nom interne du serveur, rappel sur les DNS, page d'accueil, types de fichiers, les alias, définition de chemins relatifs
- Travaux pratiques : mise en oeuvre avec création d'un site et configuration du serveur Nginx

#### **Virtuals Hosts et locations**

- Principe, configuration, hôtes virtuels basés sur l'adresse IP, sur le nom
- Configuration des URLs

### **Scripts CGI**

Exécution d'applications en PHP, en Python

#### **Serveur proxy**

Configuration Nginx en proxy inverse et en proxy messagerie

# **Exploitation**

- Administration du site
- Les fichiers journaux : création de fichiers de logs séparés pour chaque hôtel virtuel
- Mécanisme de rotation des fichiers journaux
- Analyse des informations stockées dans les logs
- Travaux pratiques : mise en charge du site et visualisation du comportement

#### **Sécurité**

- Le module HttpAuthBasicModule
- Mise en oeuvre des directives auth\_basic et auth\_basic\_user\_file
- o Création des login/mot de passe : htpasswd-b ou htpasswd-perl
- Restriction d'accès en fonction de l'adresse IP : directives allow et deny, et avec restriction par mot de passe : directive satisfy

# **Migration**

- Comparaison des serveurs Nginx et Apache
- Conseils de migration

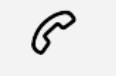

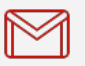

(+212) 5 22 27 99 01 (+212) 6 60 10 42 56 Contact@skills-group.com

 Nous sommes à votre disposition : De Lun - Ven 09h00-18h00 et Sam 09H00 – 13H00

 Angle bd Abdelmoumen et rue Soumaya, Résidence Shehrazade 3, 7éme étage N° 30 Casablanca 20340, Maroc